## PAVOL JOZEF ŠAFÁRIK UNIVERSITY IN KOŠICE FACULTY OF SCIENCE

## WARLOCK (FOR NOW)

Master's thesis

2023 Bc. Dominik Dˇzama

## PAVOL JOZEF ŠAFÁRIK UNIVERSITY IN KOŠICE FACULTY OF SCIENCE

## WARLOCK (FOR NOW)

Master's thesis

Study Programme: Informatics Study Field: 18. Informatics Institute: Institute of Computer Science Supervisor: RNDr. Juraj Šebej, PhD.

Košice 2023 Bc. Dominik Džama

# **Contents**

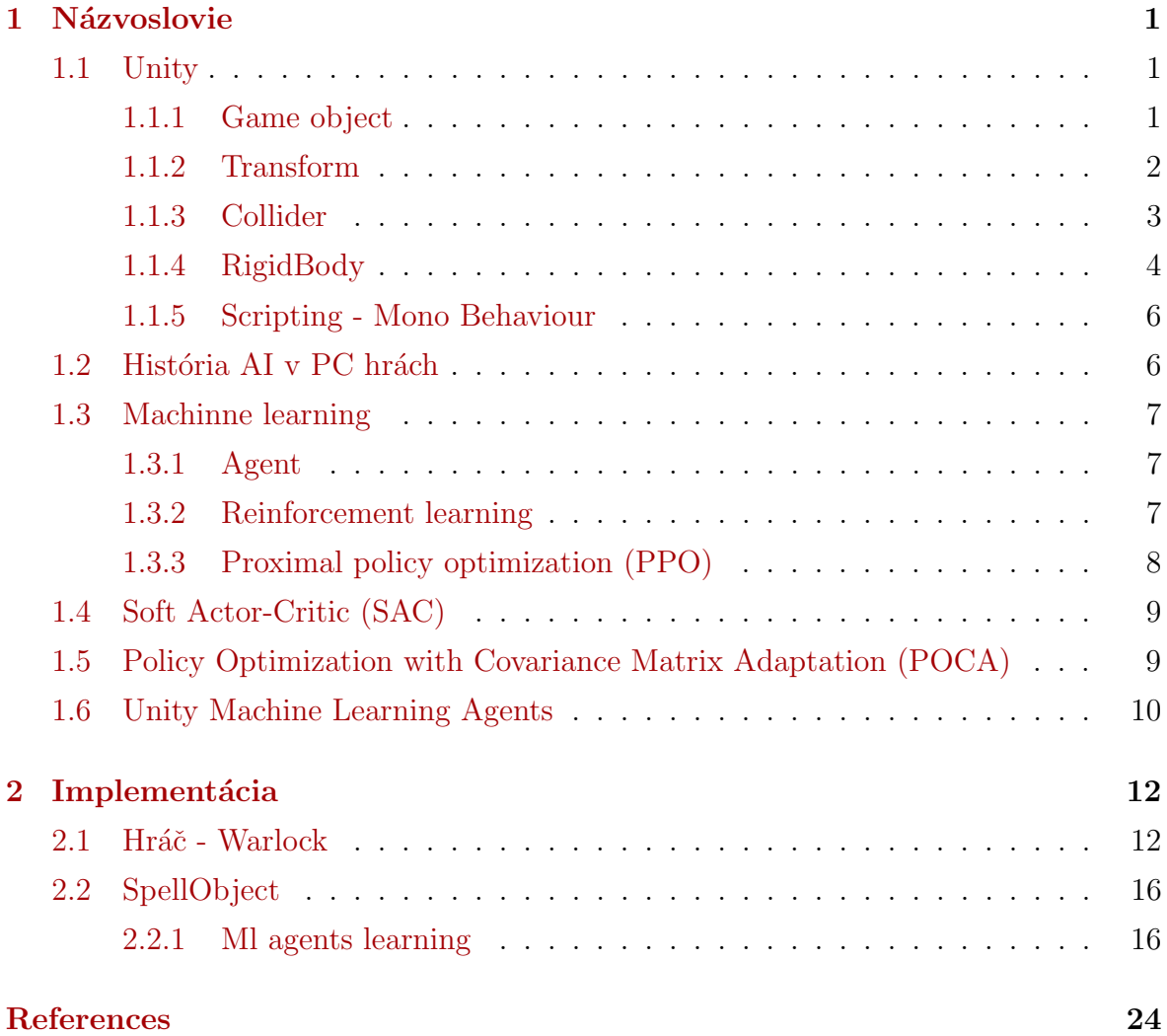

# <span id="page-3-0"></span>1 Názvoslovie

## <span id="page-3-1"></span>1.1 Unity

Unity alebo Unity Engine je herný engine vyvinutý spoločnosťou Unity Technologies. Je to výkonný a veľmi populárny engine používaný na vývoj hier, simulácií, virtuálnej reality a ďalších interaktívnych aplikácií. Unity podporuje skriptovanie hier a aplikácií pomocou rôznych jazykov, vrátane C#. Skripty a ďalšie komponenty sa pripájajú k herným objektom a slúžia na definovanie ich správania, logiky a interakcie.[\[2\]](#page-26-0).

### <span id="page-3-2"></span>1.1.1 Game object

- je najdôležitejším konceptom v Unity Editori.
- Každý objekt v hre je GameObject, od postáv a zbierateľných predmetov po svetlá, kamery a špeciálne efekty.

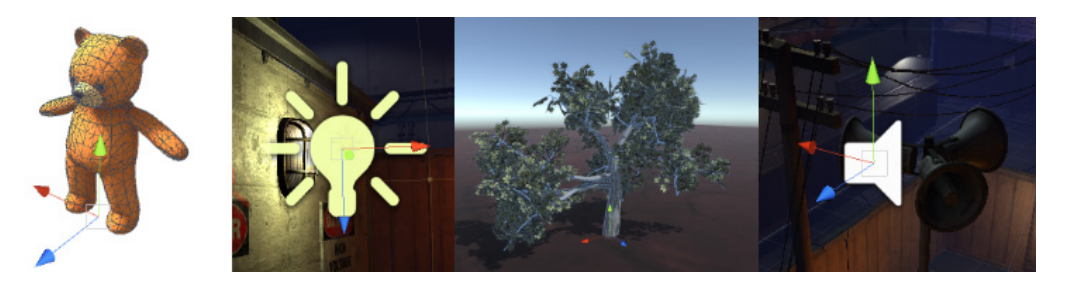

Fig. 1: Rôzne príklady game objektov

- GameObjecty sú základné objekty v Unity, ktoré predstavujú postavy, objekty a scenériu. Samy osebe nevykonávajú veľa, ale slúžia ako kontajnery pre komponenty, ktoré implementujú funkcionalitu.
- Unity má veľa rôznych vstavaných typov komponentov a tiež je možné vytvoriť vlastn´e komponenty pomocou Unity Scripting API.
- Každý GameObject vždy má pripojený komponent Transform (pre reprezentáciu pozície, orientácie a mierky) a nie je možné ho odstrániť. Ostatné komponenty,

<span id="page-4-1"></span>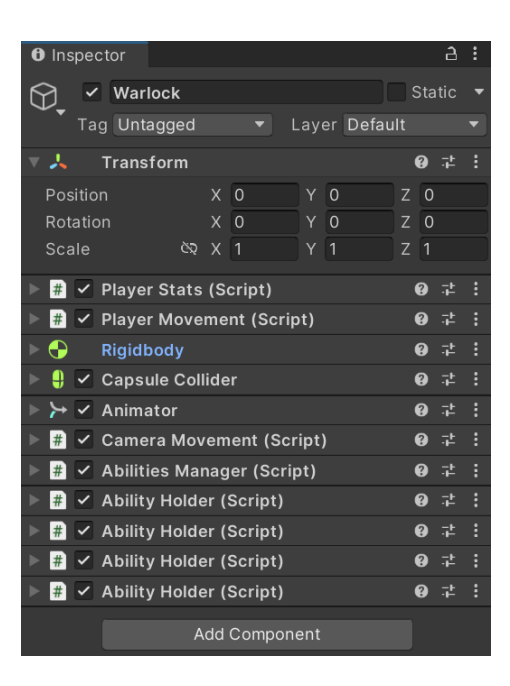

Fig. 2: Viacero typov komponentov na GameObjecte "Warlock"

ktoré dávajú objektu jeho funkcionalitu, je možné pridat $[6]$ .

#### <span id="page-4-0"></span>1.1.2 Transform

V rámci Unity je každý herný objekt reprezentovaný komponentom Transform, ktorý je pripojený k danému objektu. Transform obsahuje nasledujúce vlastnosti:

- Position (pozícia) Určuje 3D pozíciu objektu v priestore. Pozícia je reprezentovan´a ako vektor s hodnotami X, Y a Z.
- Rotation (rotácia) Určuje rotáciu objektu vo forme Eulerových uhlov alebo ako kvaternión. Rotácia je definovaná ako otáčanie objektu okolo osí X, Y a Z.
- Scale (mierka) Určuje veľkosť objektu na jednotlivých osiach. Mierka je tiež reprezentovaná ako vektor s hodnotami X, Y a Z. Zmena mierky ovplyvňuje veľkosť objektu a všetkých jeho podobjektov.

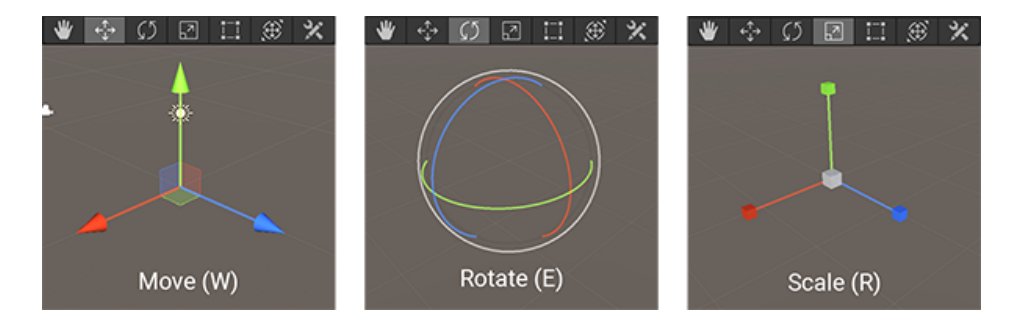

Fig. 3: Transform vlastnosti vizualizované v editori (position, rotation, scale)

• Hierarchia Umožňujúci nastavenie rodičovského objektu pre jednotlivé objekty a vytváranie hierarchického usporiadania medzi nimi.

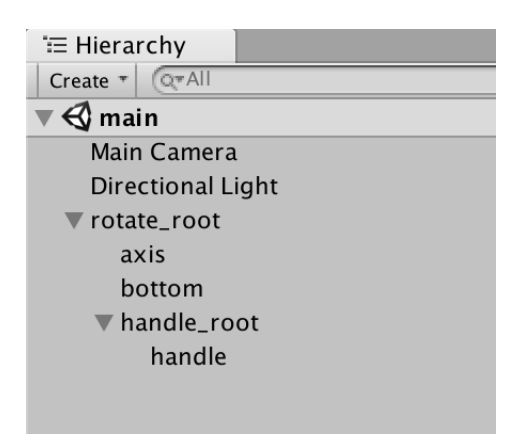

Fig. 4: Transform - uchovávateľ hierarchie

Transform komponenta tiež poskytuje rôzne metódy a funkcie na manipuláciu s objektom:

- Translate: Posunie objekt o daný vektor v priestore.
- Rotate: Otočí objekt o daný uhol okolo určenej osi.
- LookAt: Nastaví rotáciu objektu tak, aby sa smeroval k zadanému cieľu.
- SetParent: Nastaví rodičovský objekt, čo umožňuje hierarchické usporiadanie objektov.

Transform komponent je dôležitou súčasťou herného objektu v Unity, pretože umožňuje transformovať a manipulovať jeho pozíciou, rotáciou a mierku. To je kľúčové pre pohyb, animácie, kolízie a iné aspekty herného systému.

#### <span id="page-5-0"></span>1.1.3 Collider

V Unity je Collider komponent, ktorý slúži na detekciu kolízií medzi objektmi v hernom svete. Collider definuje tvar a rozsah kolízie pre daný objekt a umožňuje detekciu kontaktu a interakciu s inými objektmi.

Collider je pripojený k hernému objektu a definuje oblasť, v ktorej sa vykonáva detekcia kolízie. Existuje niekoľko základných typov:

• Box Collider: Reprezentuje kolíznu oblasť vo forme kvádra. Je vhodný pre objekty s pravidelným tvarom, ako sú steny alebo krabice.

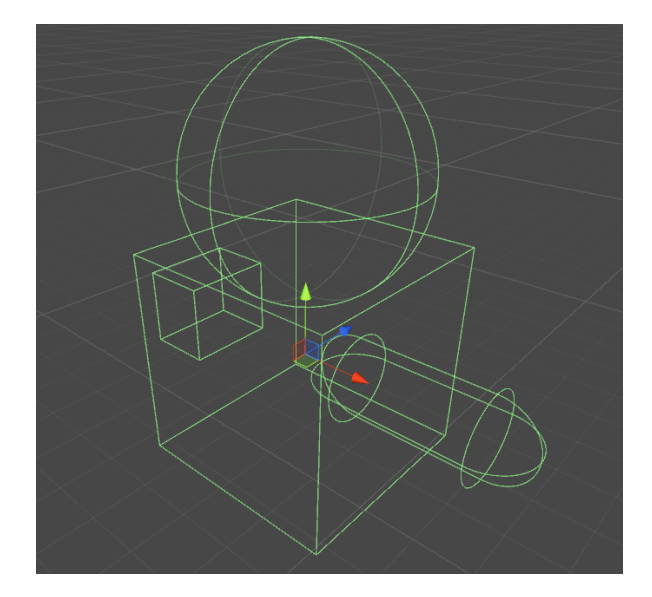

Fig. 5: Rôzne typy Colliderov.

- Sphere Collider: Reprezentuje kolíznu oblasť vo forme gule. Je vhodný pre objekty s guľovým tvarom, ako sú lopty alebo planéty.
- Capsule Collider: Reprezentuje kolíznu oblasť vo forme valca s polokruhovými kónmi na koncoch. Je vhodný pre objekty s valcovým tvarom, ako sú postavy alebo stlpy.

Collider komponenty majú rôzne vlastnosti a nastavenia, ktoré ovplyvňujú spôsob detekcie kolízií. Medzi tieto vlastnosti patrí napríklad možnosť zapnutia/vypnutia fyzickej kolízie, nastavenie kolíznej vrstvy, fyzikálne materiály a d'alšie.

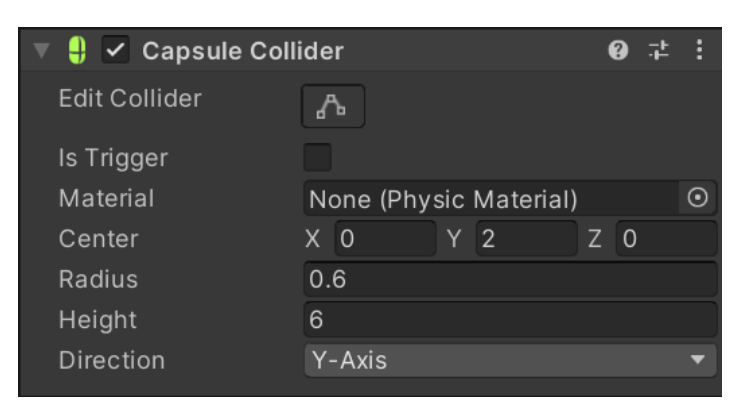

Fig. 6: parametre pre komponent RigidBody

### <span id="page-6-0"></span>1.1.4 RigidBody

RigidBody je komponent v Unity, ktorý umožňuje simuláciu fyzikálnych vlastností objektov v hernom prostredí. Pomocou RigidBody je možné definovať hmotnosť, gravitáciu, kolízie a pohyb objektu na základe fyzikálnych zákonov. Tento komponent je široko využívaný pre simuláciu pohybu, interakcií a kolízií objektov v 3D priestore.

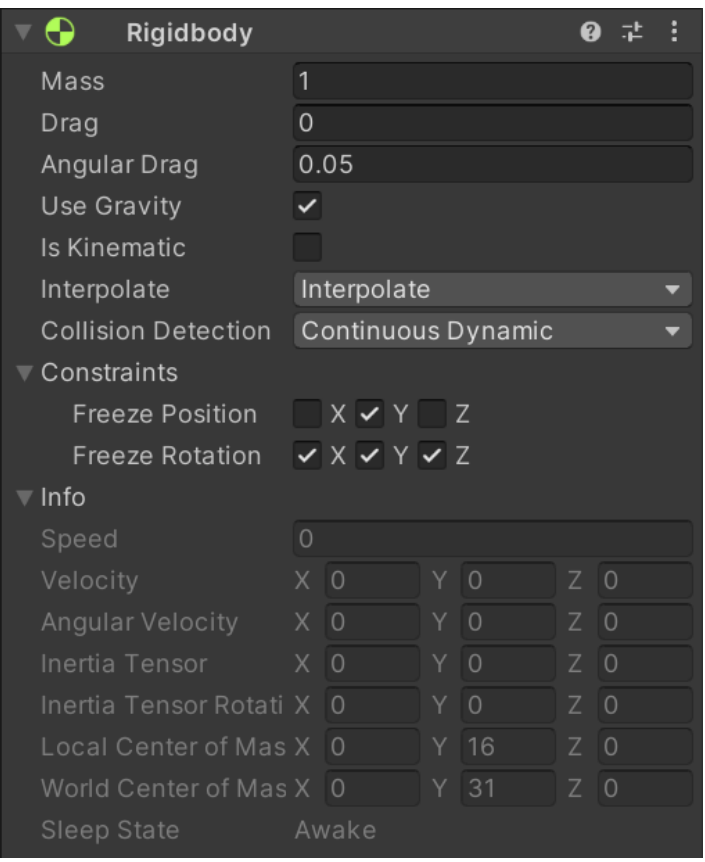

Fig. 7: Transform - uchovávateľ hierarchie

Tieto metódy umožňujú dynamicky ovplyvňovať pohyb a správanie RigidBody v hernom prostredí v závislosti od aplikovanej sily:

- AddForce: Táto metóda umožňuje pridať silu v určenom smere a s intenzitou k RigidBody. Môžete zvoliť medzi rôznymi spôsobmi aplikácie sily, napríklad sila môže byť aplikovaná ako impulz, zrýchlenie, sila.
- AddRelativeForce: Táto metóda umožňuje pridať silu v relatívnom smere k RigidBody. Relatívny smer je založený na rotácii objektu, čo umožňuje pridať silu vzhľadom na jeho smer a orientáciu.
- AddForceAtPosition: Táto metóda umožňuje pridať silu na špecifickú pozíciu na RigidBody. Môžete určiť bod, kde chcete aplikovať silu, a intenzitu a smer sily.
- <span id="page-7-0"></span>• AddTorque: Ak chcete rotovať RigidBody okolo svojho ťažiska, môžete použiť túto metódu na pridanie torzného momentu.

### 1.1.5 Scripting - Mono Behaviour

Trieda MonoBehaviour v Unity je základnou triedou umožňujúcou skriptovanie a prispôsobenie správania herných objektov. Slúži ako most medzi hernými objektmi a ich funkcionalitou.

Dedením z triedy MonoBehaviour môžeme vytvárať vlastné skripty, ktoré definujú správanie, interakcie a logiku herných objektov. Tieto skripty možno priradiť k špecifickým herným objektom v Unity editore, čo umožňuje rozšírenie a modifikáciu ich funkcionalít.

Trieda MonoBehaviour poskytuje rôzne metódy a callbacky, ktoré možno prekryť a implementovať konkrétne správanie a reakcie na rôzne udalosti v hre. Niektoré často používané metódy zahŕňajú:

- Start $()$  Metóda, ktorá sa vykoná pred prvým framom (snímkom).
- Update $()$  Metóda, ktorá sa vykoná každým framom
- FixedUpdate $()$  Metóda, ktorá sa vykoná raz za konkrétny časový úsek nezávisle od počtu framov za sekundu, ktoré sú renderované (dôležité pre jednoznačné a jednotné výpočty týkajúce sa fyziky).
- OnTriggerEnter $($ ), OnCollisionEnter $($ ) vykoná sa, keď sa prekryjú dva alebo viaceré collidre.
- GetComponent  $\langle$ DesiredComponentOfGameObject $\rangle$  () Metóda na získanie komponentov, ktoré sú priradené objektu, ktorému je priradený script (trieda rozširujúca MonoBehaviour).

Celkovo povedané, trieda MonoBehaviour je kľúčovým prvkom v skriptovacej architektúre Unity, ktorý umožňuje vytvárať dynamické a interaktívne správanie herných objektov pomocou písania vlastných skriptov a využitia API Unity.

## <span id="page-8-0"></span>1.2 História AI v PC hrách

Evolúcia AI vo videohrách predstavuje cestu od jednoduchého k zložitému, zameranú na vytvorenie presvedčivej ilúzie inteligencie namiesto pravého akademického AI. Ranné hry využívali základné techniky AI na tvorbu atraktívnych protivníkov, s hlavným cieľom poskytnúť hráčom zábavný a výzvami nabitý zážitok.

Súčasné AI vo hrách sa vyvinulo nad rámec vytvárania nepriateľov. Teraz zahŕňa vývoj vedľajších postáv a umelých spoluhráčov, čím zvyšuje ponorenie hráča do virtuálneho sveta. Tento posun zdôrazňuje potrebu, aby NPC prejavovali prirodzené a realistické správanie, prekračujúc zameranie na grafickú vernosť.

Kľúčom k AI vo hrách je koncept "menej je viac", kde jednoduchšie AI často postačuje na vytvorenie pútavého herného zážitku. Typický cyklus AI vo hrách nasleduje trojkrokový proces: vnímať, premýšľať a konať. Tento prístup, hoci priamočiary, sa ukazuje ako účinný v udržiavaní záujmu o hru.

Rozlišovanie medzi AI vo hrách a AI v teórii hier je kľúčové. AI v teórii hier, používané v hrách ako šach, zahŕňa komplexné vyhľadávanie v stromoch a je výpočtovo náročné, čo ho robí menej vhodným pre hry v reálnom čase s mnohými NPC.

Jednou z najväčších výziev v AI pre hry je potreba rozhodovania v reálnom čase. Táto požiadavka často vylučuje určité techniky AI, čo si vyžaduje, aby AI pôsobilo odozvou a rozhodnutia sa javili ako okamžité hráčovi.

Celkovo je história AI vo hrách charakterizovaná postupným prechodom od tvorby protivníkov k zlepšovaniu ponorenia hráča prostredníctvom sofistikovaných, životu podobných NPC, čo odráža širší trend smerujúci k tvorbe presvedčivejších a pútavejších virtuálnych svetov.

## <span id="page-9-0"></span>1.3 Machinne learning

"Machine Learning" je odvetvie, ktoré sa zaoberá tvorbou počítačových programov, ktoré sa automaticky zlepšujú prostredníctvom skúseností. Táto definícia zdôrazňuje vývoj programov, ktoré sa môžu učiť a prispôsobiť prostredníctvom prijmania a spra-covávania dát a skúseností, čo je kľúčovým znakom systémov strojového učenia.[\[1\]](#page-26-2)

#### <span id="page-9-1"></span>1.3.1 Agent

Agent je nezávislý program alebo entita, ktorá interaguje so svojím prostredím vnímaním svojho okolia pomocou senzorov, potom vykonaním akcie prostredníctvom äktuátoraälebo ëfektora". Agenti používajú svoj äktuátor"na pohyb v cykle vnímanie, spracovanie, akcia.

#### <span id="page-9-2"></span>1.3.2 Reinforcement learning

Učenie Posilňovaním je oblasť umelej inteligencie, ktorá sa vyznačuje výpočtovým prístupom, pri ktorom sa agent snaží maximalizovať odmeny pri interakcii so zložitým a premenlivým prostredím. Toto pole zahŕňa algoritmy učenia, ktoré sa prispôsobujú na základe skúseností agenta, čím sa zdôrazňuje schopnosť agenta robiť rozhodnutia vedúce k najväčšiemu kumulatívnemu prospechu. Je to dynamický proces zameraný na nepretržité učenie sa a prispôsobovanie sa novým podmienkam, často využívaný v rôznych aplikáciách ako robotika či herný priemysel.<sup>[\[5\]](#page-26-3)</sup>

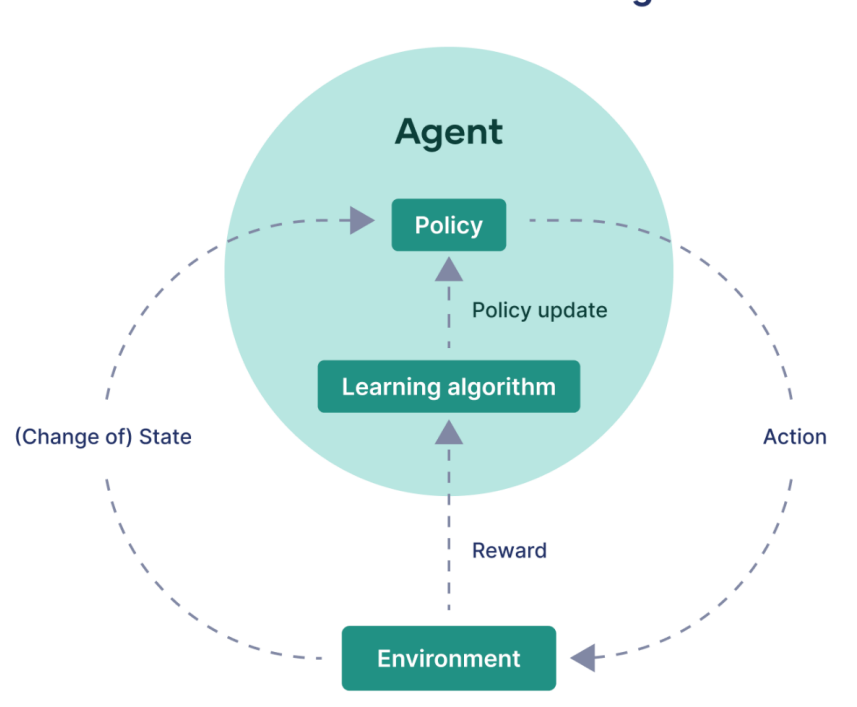

### The general framework of reinforcement learning

Fig. 8: Reinforcement learning princíp graficky

## <span id="page-10-0"></span>1.3.3 Proximal policy optimization (PPO)

Proximálna Optimalizácia Politík (PPO) je metóda gradientu politiky pre posilňovacie učenie, ktorá vyvažuje jednoduchosť, ľahkosť implementácie, efektívnosť vzoriek a ľahkosť ladenia. Je známa svojou efektívnosťou v rôznych zložitých prostrediach. PPO rieši problém veľkých aktualizácií politiky, ktoré môžu viesť k zrúteniu výkonu, optimalizáciou "surrogateöbjektívnej funkcie. Táto funkcia zabezpečuje, že aktualizácie politiky nie sú príliš veľké, čím sa udržiava stabilita počas tréningu.

Kľúčové vlastnosti PPO zahŕňajú:

- Clipped Surrogate Objective: Mechanizmus strihania na zabránenie príliš veľkým aktualizáciám politiky.
- Viaceré Epochy Stochastického Gradientového Vzostupu: Toto aktualizuje politiku viackrát pre každú dávku údajov.

• Použitie Metódy Actor-Critic: Používa oddelené siete politík (actor) a hod-noty (critic), hoci môžu zdieľať niektoré vrstvy.[\[4\]](#page-26-4)

## <span id="page-11-0"></span>1.4 Soft Actor-Critic (SAC)

Soft Actor-Critic (SAC) je off-policy algoritmus v posilňovacom učení, ktorý optimalizuje stochastickú politiku öff-policy". Je známy svojou efektívnosťou vzoriek a stabilitou, čo ho robí vhodným pre rôzne náročné úlohy.

Kľúčové vlastnosti SAC zahŕňajú:

- Framework Actor-Critic: SAC využíva metódu actor-critic, kde 'actor' aktualizuje politiku a 'critic' odhaduje hodnotovú funkciu.
- Off-Policy Učenie: To umožňuje SAC efektívnejšie využiť predtým zozbierané ´udaje.
- Regularizácia Entropie: Táto funkcia podporuje prieskum pridaním entropického členu k odmene, čo pomáha algoritmu širšie skúmať a učiť sa robustnejšie politiky.
- Nepretržité Akčné Priestory: SAC je obzvlášť vhodný pre prostredia s nepretržitými akčnými priestormi.

SAC sa ukázal byť efektívnejší ako iné metódy z hľadiska efektívnosti vzoriek a stability učenia, čo ho robí preferovanou voľbou pre mnohé aplikácie v real time hrách a d'alších oblastiach, kde sú vyžadované nepretržité akcie.

# <span id="page-11-1"></span>1.5 Policy Optimization with Covariance Matrix Adaptation (POCA)

Policy Optimization with Covariance Matrix Adaptation (POCA) je metóda posilňovacieho učenia, ktorá sa zameriava na optimalizáciu politiky s použitím adaptácie kovariančnej matice. Táto metóda kombinuje princípy evolučných algoritmov a gradientových metód posilňovacieho učenia, aby dosiahla efektívnejšiu optimalizáciu politík v komplexných prostrediach.

Kľúčové vlastnosti POCA zahŕňajú:

• Adaptácia Kovariančnej Matice: Využíva adaptáciu kovariančnej matice na úpravu smeru a veľkosti krokov v procese učenia, čo umožňuje efektívnejšie preskúmanie priestoru politík.

- Kombinácia Evolučných a Gradientových Prístupov: Integrácia týchto dvoch prístupov umožňuje lepšie využitie informácií o gradientoch, zatiaľ čo zároveň udržiava robustnosť typickú pre evolučné algoritmy.
- Vhodné pre Komplexné Prostredia: POCA je navrhnutá tak, aby bola účinná v prostrediach s vysokou dimenziou a zložitými dynamikami.[\[3\]](#page-26-5)

<span id="page-12-0"></span>Táto metóda sa ukázala byť sľubná v rôznych aplikáciách posilňovacieho učenia, kde tradičné metódy môžu zlyhať alebo nie sú dostatočne efektívne.

## 1.6 Unity Machine Learning Agents

Konfigurácia pre tréning Unity ML Agents je špecifikovaná v súbore YAML. Každý parameter v tomto súbore zohráva kľúčovú úlohu v učebnom procese agentov. Nižšie je opis kľúčových parametrov a špecifických nastavení pre algoritmy ako PPO a SAC:

- behaviors: Definuje správanie pre rôznych agentov v prostredí.
- trainer\_type: Určuje algoritmus tréningu, ako PPO alebo SAC.
- hyperparameters:
	- **batch\_size**: Veľkosť dávky pre spracovanie údajov.
	- buffer\_size: Veľkosť buffru pre uchovávanie skúseností.
	- learning rate: R´ychlost' uˇcenia modelu.
	- beta: Koeficient pre regul´aciu (pouˇz´ıva sa v SAC).
	- epsilon: Parameter pre explor´aciu (pouˇz´ıva sa v PPO).
	- $-$  num epoch: Počet epoch pre tréningovú iteráciu.
- network\_settings: Nastavenia neurónovej siete, vrátane počtu vrstiev a jednotiek.
- $\bullet$  reward signals: Typy odmerných signálov, ako sú extrinzické alebo intrinzické motivácie.
- max\_steps: Maximálny počet krokov v tréningovej epizóde.
- time\_horizon: D $\chi$ <sup>2</sup>ka časového horizontu pre odmeny.
- summary freq: Frekvencia, s akou sa generujú súhrnné štatistiky.
- use\_curiosity: Určuje, či sa má použiť zvedavosť ako odmerný signál.
- gamma: Diskontný faktor pre budúce odmeny.
- $\bullet\,$ normalize: Určuje, či sa majú normalizovať vstupné údaje.

Tieto parametre a nastavenia sú základom pre konfiguráciu tréningového procesu Unity ML Agents a ovplyvňujú efektivitu a výkon učenia agentov.

# <span id="page-14-0"></span>2 Implementácia

## <span id="page-14-1"></span>2.1 Hráč - Warlock

<span id="page-14-2"></span>Ako sme už skôr spomenuli objekt môže byť zložený z mnoho podobjektov a môžu mu byť priradené rôzne komponenty. V našom prípade má hráč priradených k objektu viacero skriptov a komponentov. (pozri [2\)](#page-4-1)

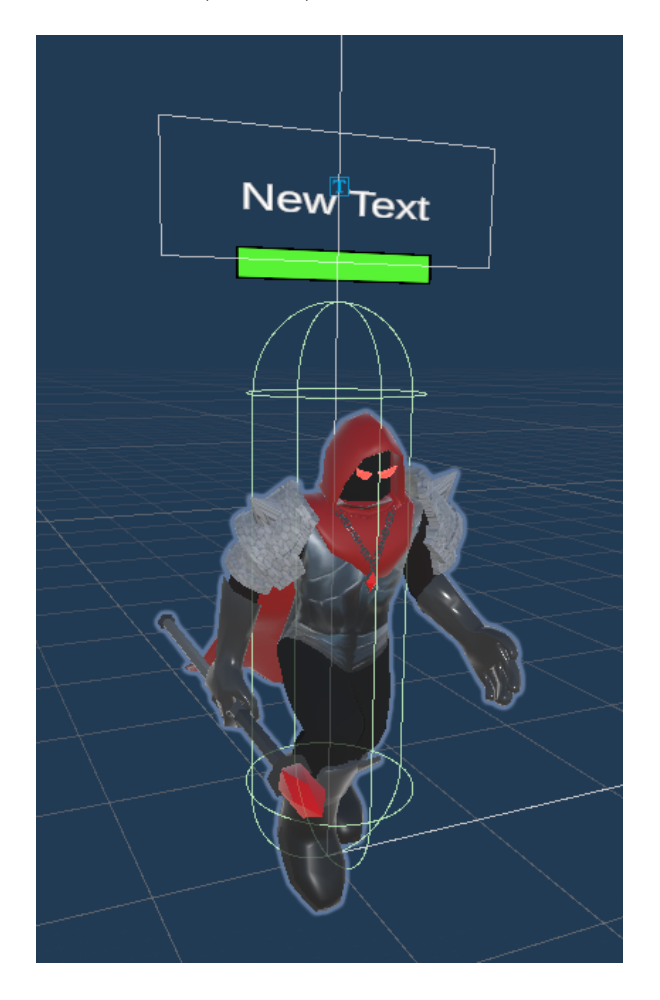

Fig. 9: Warlock postava zobrazujúca, čo vidí hráč a aký má collider (CapsuleCollider)

Napriek tomu, že samotná postava je viditeľná ako postava z rukami, nohami, hlavou, žezlom a plášťom, pre potreby fyziky reaguje ako kapsula. V hre sa používajú schopnostim ktoré vytvárajú ďalšie obejkty, ktoré pri kontakte tvoria explózie

a vytvárajú odrážanie podobné biliardu, preto dáva najväčší zmysel používať collidre s kruhovým okrajom. (Pozri fig [9.](#page-14-2))

<span id="page-15-0"></span>Každý hráč má zobrazené meno a inidkátor života (health bar). Riešenie, ktoré sme využili je, že vrchný obrázok typu "filled" zelenej farby je umiestnený nad spodným obrázkom a jeho "fill amount"sa aktualizuje na základe aktuálneho percentuálneho stavu zdravia. (Pozri Fig [10](#page-15-0) )

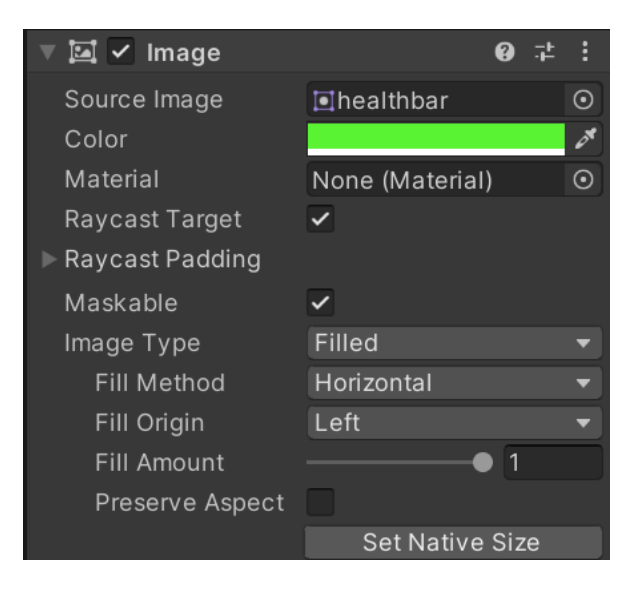

Fig. 10: Health bar obrázok typu "filled"

<span id="page-15-1"></span>Taktiež je objektu, ktorý predstavuje healthbar priradený skript, ktorý sa stará o viditeľnosť života a mena hráča tak, že nastavuje svoju rotáciu na indetickú s rotáciou kamery. (Vždy smeruje k sledovateľovi. Pozri Fig [11\)](#page-15-1)

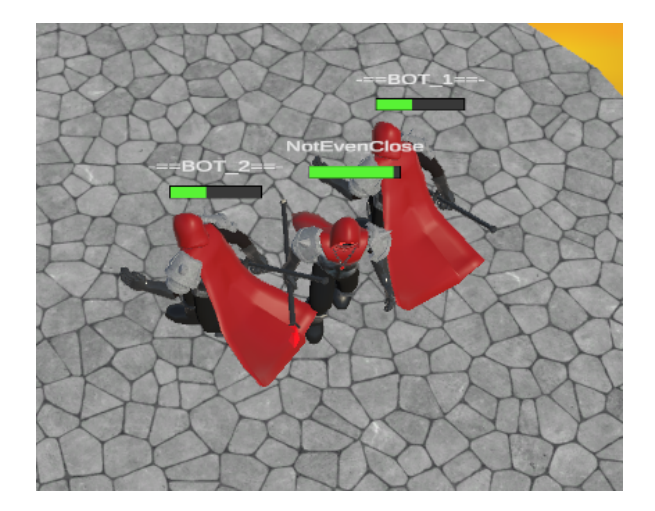

Fig. 11: Health bar natočený smerom ku kamere nezávisle od rotácie objektu "Warlock"

Objekty predstavujúci hráča má funkcionalitu zabezpečenú pomcou týchto skriptov:

#### Algoritmus 1 PlayerMovement Class

```
1: private rb
```
- 2: private movingV ector
- 3: private shouldMove
- 4: private  $knockedUpTime$
- 5: procedure START
- 6:  $rb \leftarrow \text{getComponent}(Rigidbody)$
- 7:  $movingVector \leftarrow (0, 0, 0)$
- 8:  $shouldMove \leftarrow false$
- 9:  $knockedUpTime \leftarrow 0$

#### 10: procedure UPDATE

- 11: knockedUpTime ← knockedUpTime Time.deltaTime
- 12: **if** rightMouseButtonClicked() then
- 13:  $rightClickPosition \leftarrow getMouseClickPosGround()$
- 14: current  $Position \leftarrow transform. position$
- 15: movingV ector  $\leftarrow$  **normalize**(rightClickPosition currentPosition)
- 16:  $movingVector.y \leftarrow 0$
- 17:  $shouldMove \leftarrow true$
- 18: if shouldMove then
- 19: **if** knockedUpTime  $\leq 0$  then
- 20:  $rb.velocity \leftarrow movingVector \times movementSpeed$

#### 21: procedure FIXEDUPDATE

- 22: // Perform physics-related updates
- 23:  $// ...$
- 24: procedure OnFireballHit(knockVector, damageAmount)
- 25: knockedUpTime  $\leftarrow$  knockUpTimeLength
- 26:  $shouldMove \leftarrow false$
- 27:  $rb.velocity \leftarrow (0, 0, 0)$
- 28: playerStats.T akeDamage(damageAmount)
- 29:  $// ...$

#### 30: function GETMOUSECLICKPOSGROUND

31: // Get the mouse click position on the ground

#### Algoritmus 2 PlayerStats Class

```
1: private currentHealth2: private healthDrainage
3: procedure START
4: currentHealth \leftarrow maxHealth5: procedure INT(id)6: id \leftarrow id7: isBot \leftarrow id > 08: Enable/disable camera movement and spell screen based on .isBot9: Set the names of the player and bots in the healthBarAndName component
10: procedure UPDATE
11: if not IsWalkingOnSolidGround() then
12: TakeDamage(5f \timesTime.deltaTime)
13: if currentHealth < maxHealth then
14: HealHp(regenHealth \times Time. deltaTime)
15: TakeDamage(healthDrainage \times Time.deltaTime)
16: procedure TAKEDAMAGE(damageAmount)
17: currentHealth ← currentHealth – damageAmount
18: if currentHealth < 0 then
19: Destroy(gameObject)
20: procedure HealHp(healAmount)
21: currentHealth \leftarrow currentHealth + healAmount22: if currentHealth > maxHealth then
23: currentHealth \leftarrow maxHealth24: procedure IsWalkingOnSolidGround
25: Perform a raycast downwards from the player's position
26: procedure INITTHRUST(thrustData)27: thrustData \leftarrow thrustData28: isThrusting \leftarrow true29: thrustLife \leftarrow thrustData-lifeLength30: procedure ONCOLLISIONENTER(col)31: if col.gameObject is a bot then
```
- 32: col.Get(PlayerMovement).OnF ireballHit(knockVector, damage)
- <span id="page-17-0"></span>33: Reset Thrust

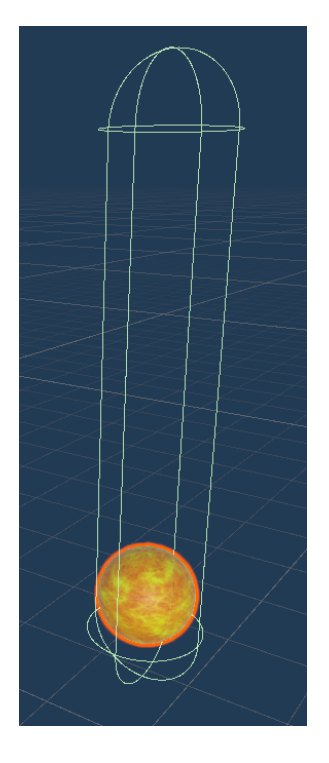

Fig. 12: Vizuálna reprezentácia Fireball a jeho

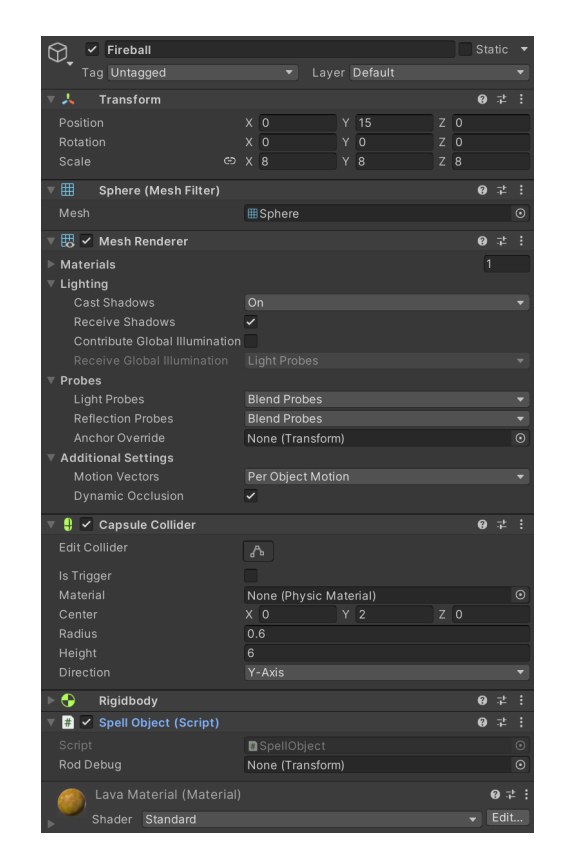

collidera (CapsuleCollider). Fig. 13: Komponenty Fireball-u.

## 2.2 SpellObject

Hráč môže využívať schopnosti, ktoré vytvoria nový objekt, ktorý môže mať rôzne vlastnosti (vybuchne pri kontakte, spôsobí poškodenie, dá hráčovi nejaký status (spomalenie pohybu, omráčenie, nemožnosť používať schopnosti a podobne)). Základnou schopnosťou je ohnivá guľa (Fireball).

### <span id="page-18-0"></span>2.2.1 Ml agents learning

• default konfiguračný súbor YAML:

```
default_settings: null
behaviors:
  My Behavior:
    trainer_type: ppo
    hyperparameters:
      batch_size: 1024
      buffer_size: 10240
      learning_rate: 0.0003
```

```
beta: 0.005
  epsilon: 0.2
  lambd: 0.95
  num_epoch: 3
  shared_critic: false
  learning_rate_schedule: linear
  beta_schedule: linear
  epsilon_schedule: linear
network_settings:
  normalize: false
  hidden_units: 128
  num_layers: 2
  vis_encode_type: simple
  memory: null
  goal_conditioning_type: hyper
  deterministic: false
reward_signals:
  extrinsic:
    gamma: 0.99
    strength: 1.0
    network_settings:
      normalize: false
      hidden_units: 128
      num_layers: 2
      vis_encode_type: simple
      memory: null
      goal_conditioning_type: hyper
      deterministic: false
init_path: null
keep_checkpoints: 5
checkpoint_interval: 500000
max_steps: 500000
time_horizon: 64
summary_freq: 50000
threaded: false
self_play: null
behavioral_cloning: null
```

```
env_settings:
  env_path: null
  env_args: null
  base_port: 5005
  num_envs: 1
 num_areas: 1
  seed: -1max_lifetime_restarts: 10
  restarts_rate_limit_n: 1
  restarts_rate_limit_period_s: 60
engine_settings:
  width: 84
 height: 84
  quality_level: 5
  time_scale: 10.0
  target_frame_rate: -1
  capture_frame_rate: 60
  no_graphics: false
environment_parameters: null
checkpoint_settings:
  run id: '1'initialize_from: null
  load_model: false
  resume: false
  force: true
  train_model: false
  inference: false
  results_dir: results
torch_settings:
  device: null
debug: false
```
Nasledujúce grafy zobrazujú kumulatívne odmeny, ktoré reflektujú účinnosť nastavení v konfiguračnom súbore počas tréningového procesu.

• Konfiguračný súbor YAML - SAC model:

```
default_settings: null
```
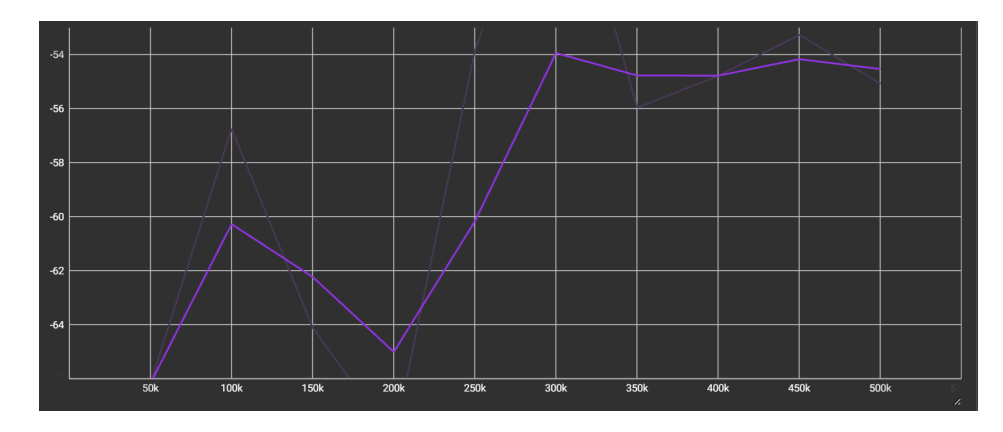

Fig. 14: Cumulative reward using PPO model

```
behaviors:
  My Behavior:
    trainer_type: sac
    hyperparameters:
      batch_size: 256
      buffer_size: 1000000
      buffer_init_steps: 5000
      steps_per_update: 4
      learning_rate: 0.0003
      learning_rate_schedule: linear
    network_settings:
      normalize: false
      hidden_units: 128
      num_layers: 2
      vis_encode_type: simple
    reward_signals:
      extrinsic:
        gamma: 0.99
        strength: 1.0
        network_settings:
          normalize: false
          hidden_units: 128
          num_layers: 2
          vis_encode_type: simple
    init_path: null
    keep_checkpoints: 5
    checkpoint_interval: 500000
```

```
max_steps: 500000
    time_horizon: 64
    summary_freq: 50000
    threaded: false
    self_play: null
    behavioral_cloning: null
env_settings:
  env_path: null
  env_args: null
 base_port: 5005
 num_envs: 1
 num_areas: 1
  seed: -1
 max_lifetime_restarts: 10
  restarts_rate_limit_n: 1
  restarts_rate_limit_period_s: 60
engine_settings:
  width: 84
 height: 84
  quality_level: 5
  time_scale: 10.0
  target_frame_rate: -1
  capture_frame_rate: 60
  no_graphics: false
environment_parameters: null
checkpoint_settings:
  run_id: '1'
  initialize_from: null
  load_model: false
  resume: false
 force: true
  train_model: false
  inference: false
  results_dir: results
torch_settings:
  device: null
debug: false
```
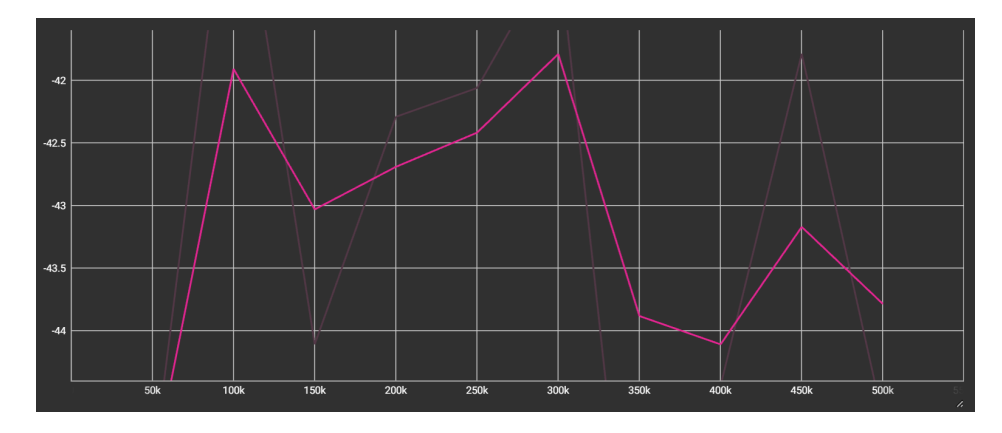

Fig. 15: Cumulative reward using SAC model

• Konfiguračný súbor YAML - PPO, selfplay:

```
default_settings: null
behaviors:
  My Behavior:
    trainer_type: ppo
    hyperparameters:
      batch_size: 1024
      buffer_size: 10240
      learning_rate: 0.0003
      beta: 0.005
      epsilon: 0.2
      lambd: 0.95
      num_epoch: 3
      shared_critic: false
      learning_rate_schedule: linear
      beta_schedule: linear
      epsilon_schedule: linear
    network_settings:
      normalize: false
      hidden_units: 128
      num_layers: 2
      vis_encode_type: simple
      memory: null
      goal_conditioning_type: hyper
      deterministic: false
    reward_signals:
```

```
extrinsic:
        gamma: 0.99
        strength: 1.0
        network_settings:
          normalize: false
          hidden_units: 128
          num_layers: 2
          vis_encode_type: simple
          memory: null
          goal_conditioning_type: hyper
          deterministic: false
    init_path: null
    keep_checkpoints: 5
    checkpoint_interval: 500000
   max_steps: 500000
   time_horizon: 64
    summary_freq: 50000
    threaded: false
    self_play:
     window: 5
      play_against_current_self_ratio: 0.5
      save_steps: 10000
      swap_steps: 2000
    behavioral_cloning: null
env_settings:
 env_path: null
 env_args: null
 base_port: 5005
 num_envs: 1
 num_areas: 1
 seed: -1max_lifetime_restarts: 10
 restarts_rate_limit_n: 1
 restarts_rate_limit_period_s: 60
engine_settings:
 width: 84
 height: 84
```
quality\_level: 5 time\_scale: 10.0 target\_frame\_rate: -1 capture\_frame\_rate: 60 no\_graphics: false environment\_parameters: null checkpoint\_settings: run\_id:  $'1'$ initialize\_from: null load\_model: false resume: false force: true train\_model: false inference: false results\_dir: results torch\_settings: device: null debug: false

<span id="page-25-0"></span>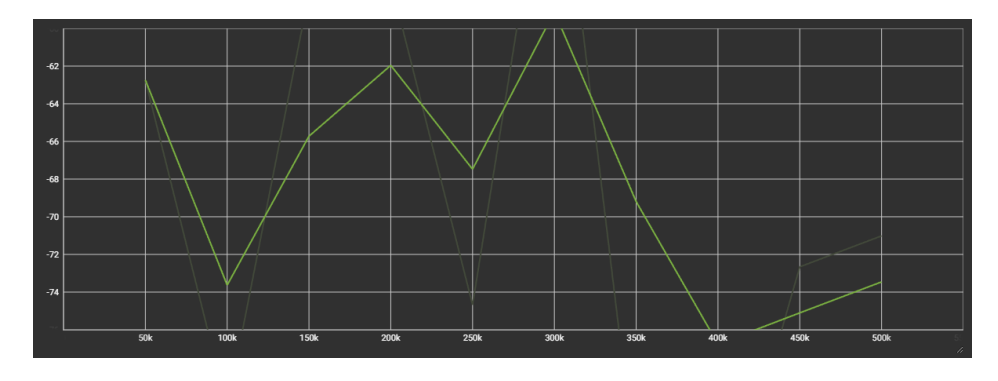

Fig. 16: Cumulative reward using PPO model using selfplay

# References

- <span id="page-26-2"></span>[1] MITCHELL, T. M. *Machine Learning*. McGraw-Hill, 1997.
- <span id="page-26-0"></span>[2] OpenAI. Openai chatgpt. OpenAI API, 2023. Accessed on June 25, 2023.
- <span id="page-26-5"></span>[3] Qu, X., Gan, W., Song, D., and Zhou, L. Pursuit-evasion game strategy of usv based on deep reinforcement learning in complex multi-obstacle environment. Ocean Engineering 273 (2023), 114016.
- <span id="page-26-4"></span>[4] Schulman, J., Wolski, F., Dhariwal, P., Radford, A., and Klimov, O. Proximal policy optimization algorithms. arXiv preprint arXiv:1707.06347 (2017).
- <span id="page-26-3"></span>[5] SUTTON, R. S., AND BARTO, A. G. Reinforcement Learning: An Introduction, 2 ed. MIT Press, 2018.
- <span id="page-26-1"></span>[6] UNITY TECHNOLOGIES. Unity documentation, 2023.